The book was found

# **QuickBooks 2012: The Missing Manual**

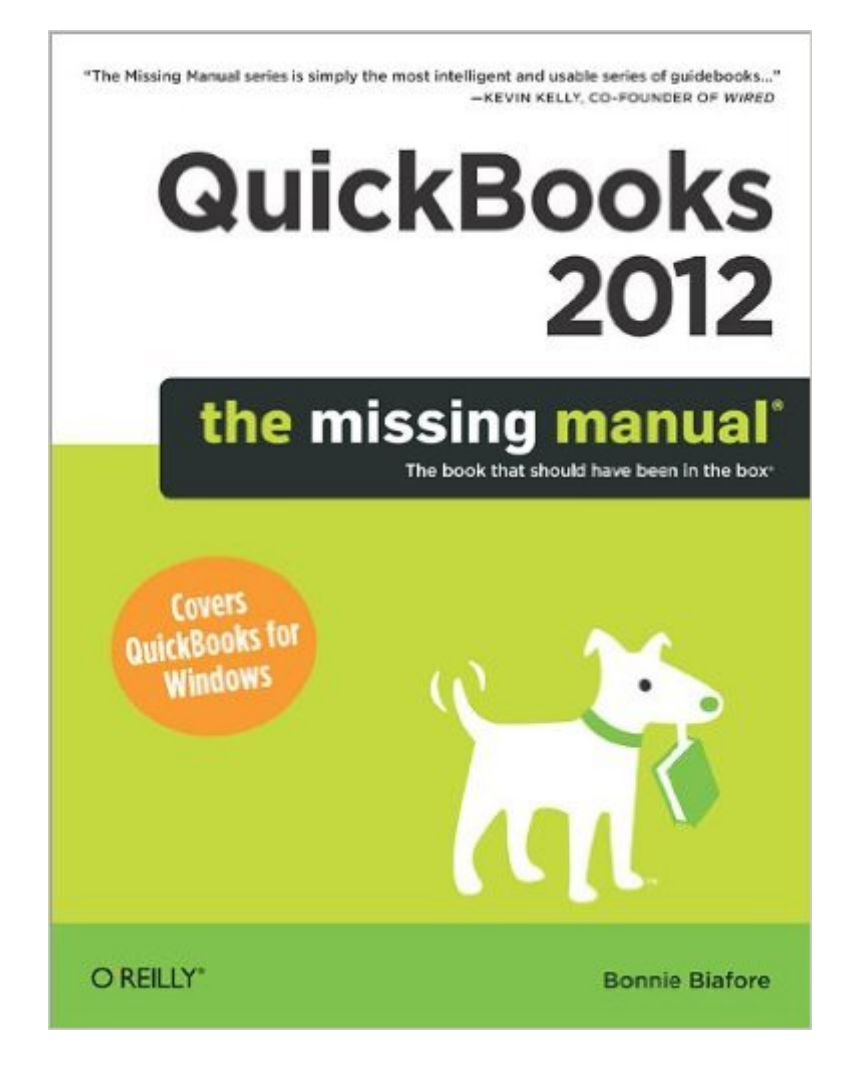

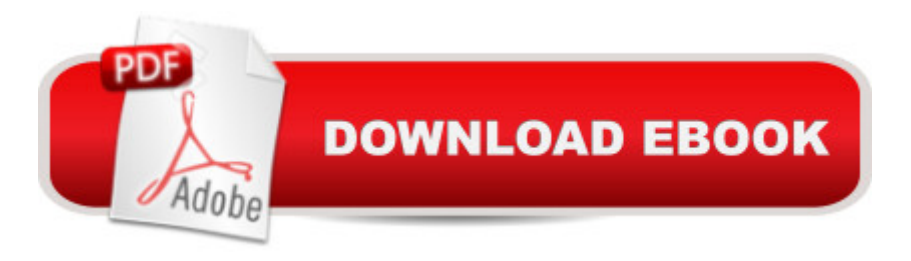

# **Synopsis**

Your bookkeeping workflow will be smoother and faster with QuickBooks 2012 for Windowsâ "but only if you spend more time using the program than figuring out how it works. This book puts you in control: you get step-by-step instructions on how and when to use specific features, along with basic accounting advice to guide you through the learning process.The important stuff you need to know:Get started. Set up your accounts, customers, jobs, and invoice items quickly.Manage your business. Track spending, income, invoices, inventory, and payroll.Spend less time on bookkeeping. Use QuickBooks to create invoices or timesheets in batches.Follow the money. Examine everything from billable time and expenses to year-end tasks.Find key info quickly. Rely on QuickBooksâ ™ vendor, customer, inventory, and employee centers.Exchange data with other programs. Move data between QuickBooks and Microsoft Office.

### **Book Information**

Series: Missing Manual Paperback: 760 pages Publisher: O'Reilly Media; 1 edition (October 31, 2011) Language: English ISBN-10: 1449398510 ISBN-13: 978-1449398514 Product Dimensions: 7 x 1.9 x 9.2 inches Shipping Weight: 2.6 pounds (View shipping rates and policies) Average Customer Review: 4.0 out of 5 stars  $\hat{A}$   $\hat{A}$  See all reviews  $\hat{A}$  (23 customer reviews) Best Sellers Rank: #879,546 in Books (See Top 100 in Books) #131 in Books > Computers & Technology > Software > Personal Finance #141 in $\hat{A}$  Books > Computers & Technology > Business Technology > Software > Project Management Software #151 in Books > Computers & Technology > Software > Quickbooks

# **Customer Reviews**

The title of the book is "Quickbooks 2012 - the Missing Manual". It should be "Quickbooks Pro ..." Quickbooks is available in three desktop editions (Pro, Premier and Enterprise) and three online versions (Simple Start, Essentials and Plus). The book keys on Pro, the simplest of the desktop versions. The Premier and Enterprise versions are so much richer in features and function. The author does mention some of the advanced features, but there is no real "how to" for the advanced features. If your company uses something other than Pro, this book is going to lack what you are

looking for. If you use Pro, then is is a good book.

QuickBooks: The Missing Manual, written by Bonnie Biafore, is a fantastic QuickBooks manual written in a format that models a novel. It tackles QuickBooks software in the order that you would encounter different aspects of the software. While it is not a quick reference guide, specific tasks can be looked up easily in the Table of Contents and then located quickly because of the way the author creates bulleted lists in each section. Biafore knows QuickBooks so well that this book seems like it should accompany the software. The way it reads, it truly seems like the "Missing Manual".Annette Fadness, MBA

I run a small graphic design studio and we use Apple computers exclusively. I recently purchased Quickbooks 2012 for Mac to manage my bookkeeping when I discovered that Intuit had finally incorporated progress billing into Quickbooks for Mac. Unfortunately, the software does not ship with a user's manual, and the electronic help files that get installed with the software are of limited value. So, I set out to find a third-party book that would fulfill my need for a user's manual.Sadly, there are no third-party user's manuals on the market that address Quickbooks 2012 for Mac directly, but this volume, Quickbooks 2012: The Missing Manual, does an excellent job of covering the Windows version of the software, and, with a little bit of effort on the reader's part, one can translate the menu command instructions from Windows to Mac (e.g., Command + A rather than Control + A) and cross out passages about irrelevant Windows only features. Although this book was not written for the Quickbooks 2012 for Mac audience, all of the essential Quickbooks bookkeeping concepts are presented and explained well, and this volume is the best resource currently available for Mac users needing help.Here's a tip for the author and publisher, with just a tiny amount of effort on your part, you could adapt the contents of this book to serve the Quickbooks 2012 for Mac audience and become \*the\* resource for Mac users. The book is 90% of the way there. Just translate the menu commands, print screen shots of Quickbooks 2012 for Mac in place of the screen shots for the Windows version, and leave out the passages about the irrelevant Windows only features.

I thought this would be an easy review of Quickbooks, but instead I received a complicated book that is hard to follow. It was too much trouble to send back, and I might be able to use a little of the information to help me if I dig hard enough for a specific problem.

Manual because it is easy and concise. It takes you through every step to learn the program in a precise and orderly way.

If you are just starting out with Quickbooks this is the book for you. If you have more than three to four years experience with quickbooks you won't find this book helpful. Don't look for payroll help in this book, it recommends you use a payroll service!

Bonnie Biatore call this book the Missing Manual, however, she has provided the important stuff you need to know in this manual. She show you how to setup your accounts, customers, jobs and invoice items quickly. Manage your business, track spending, income, invoices, inventory, and payroll. You will learn how to spend less time in bookkeeping and how to use QuickBooks to create invoices and time sheets in batches.If you are looking for answers in learning and managing QuickBooks 2012, you will find them in this book.

Recently switched accounting systems over to QB's and had attended classes at the local college, but still found myself trying to teach myself. This book goes right to the core, bottom line on "How to do" whatever it was I was looking for each day cutting through all of the unnecessary theory's or jargon and just explained the how to do what I need to get done. One of my college instructors gave me this book tip and its been the best purchase ever !

#### Download to continue reading...

Quickbooks: A Simple QuickBooks Guide to Best Optimize Bookkeeping for Your Small Business [\(2nd Edition\) \(Quickbooks, B](http://ebookslight.com/en-us/read-book/leKQm/quickbooks-2012-the-missing-manual.pdf?r=yAB7elDcmDQ26gMANzHpUc%2BUSk%2FaK%2FLvNDRzSU2Lr%2BKPHFRcOVculOwM59IELslK)ookkeeping, Quickbooks Online, Quickbooks ... Business Taxes, Small Business Accounting) Quickbooks: The 2016 QuickBooks Complete Beginners Guide - Learn Everything You Need To Know To Keep Your Books (Quickbooks 101, Quickbooks 2016 Guide) QuickBooks 2013: The Missing Manual: The Official Intuit Guide to QuickBooks 2013 QuickBooks 2016: The Missing Manual: The Official Intuit Guide to QuickBooks 2016 QuickBooks Bookkeeping: The 10 Most Common Mistakes Everyone Makes and How to Fix Them for QuickBooks and QuickBooks Online QuickBooks 2012: The Missing Manual QuickBooks 2012 The Official Guide (QuickBooks: The Official Guide) QuickBooks 2017 For Dummies (Quickbooks for Dummies) Running QuickBooks in Nonprofits: 2nd Edition: The Only Comprehensive Guide for Nonprofits Using QuickBooks College Accounting: Career Approach with Quickbooks Accountant 2015 CD-ROM: A Career Approach (with Quickbooks Accountant 2015 CD-ROM) Quickbooks: The

Books The Super Quick Guide to Quickbooks: How to Use Quickbooks Like a Pro Using QuickBooks Accountant 2015 for Accounting (with QuickBooks CD-ROM) JavaScript & jQuery: The Missing Manual (Missing Manuals) Dreamweaver CC: The Missing Manual: Covers 2014 release (Missing Manuals) iWork: The Missing Manual (Missing Manuals) Beginning SQL 2012 Joes 2 Pros Volume 1: The SQL Queries 2012 Hands-On Tutorial for Beginners (SQL Exam Prep Series 70-461 Volume 1 Of 5) (SQL Queries 2012 Joes 2 Pros) Quickbooks 2012 How to Do a Year's Worth of Bookkeeping in One Day: Make QuickBooks Do Your Data Entry For You: 2012 - 2018 Versions (How to Do a Year's Worth of Bookkeeping For You) Investigating Mysteries: Literature & Writing Workshop (The Case Of The Missing Ring,Meg Mackintosh and The Case Of The Missing Babe Ruth Baseball,The Binnacle Boy)

<u>Dmca</u>